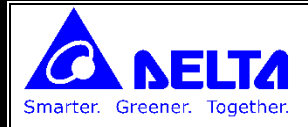

## Proportional–integral–derivative controller (PID controller) **پیآیدی کنترلکننده**

**از رایجترین نمونههای الگوریتم کنترل بازخوردی است که در بسیاری از فرایندهای کنترلی نظیر کنترل فشار، کنترل دما و ...کاربرد دارد. کنترل کننده** PID **مقدار »خطا« بین خروجی فرایند و مقدار ورودی مطلوب** (setpoint (**محاسبه میکند. هدف کنترلکننده، به حداقل رساندن خطا با تنظیم ورودیهای کنترل فرایند است** PID**.از سه قسمت مجزا به نامهای** Proportional**( تناسبی( ،** Integral**( انتگرالگیر( و** Drivative**( مشتقگیر( تشکیل شده که هر کدام از آنها سیگنال خطا را به عنوان ورودی گرفته و عملیاتی را روی ان انجام میدهند و در نهایت خروجی شان با هم جمع میشود. خروجی این مجموعه که همان خروجی کنترلکننده** PID **است برای اصالح خطا** (error (**به سیستم فرستاده میشود.**

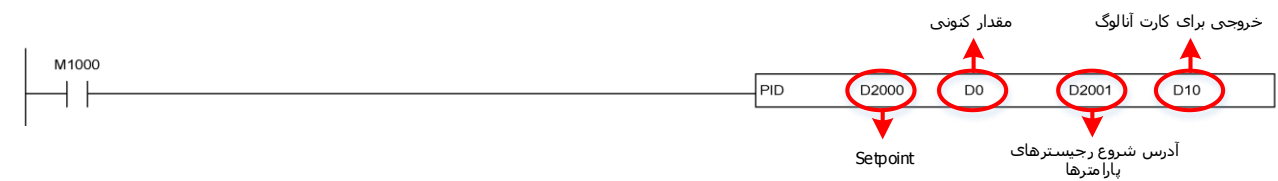

2001D **: زمان تناوبی اجرای این تابع بر حسب** mS10) 2000~1 (**. چنانچه این رجیستر مساوی با صفر باشد این تابع اجرا نمی شود.**

(0~30,000) P **ضریب :** D2002

(0~30,000) I **ضریب :** D2003

```
(±30,000) D ضریب : D2004
```
**:** D2005

- 0 **: کنترل اتوماتیک**
- Forward control (E = SV PV) :  $1 \cdot \cdot \cdot$
- Reverse control (E = PV SV) : 2  $\cdot \cdot \cdot$
- 3 : tuning-Auto **تنظیم اتوماتیک پارامترها، این گزینه برای کنترل دما بسیار مناسب می باشد. بعد از پایان تنظیم اتوماتیک پارامترها ، مقدار این رجیستر** 4 **می شود. )برای این منظور ابتدا بیت سری شده با دستور**PID **باید** OFF **شود سپس، این رجیستر معادل** 3 **شود و سپس بیت سری شده با دستور** PID **باید** ON **شود.(**
	- 4 **: حالت کنترل دما )بعد از اینکه توابع** tuning-Auto **اجرا شد، این مد ادامه کنترل را انجام می دهد(**
		- 5 **: کنترل اتوماتیک با درنظر گرفتن محدود کننده های باال و پایین**
		- 7 **: کنترل دستی )به خروجی مقدار عددی ثابت می توان اختصاص داد(**

2006D **: خطای مجاز، برای مثال** ±50

2007D **: بیشترین مقدار آنالوگ خروجی** 32,767~-32,768

2008D **: کمترین مقدار آنالوگ خروجی** 32,767~-32,768

2009D **: بیشترین مقدار ضریب انتگرال** 32,767~-32,768

2010D **: کمترین مقدار ضریب انتگرال** 32,767~-32,768

**تا رجیستر** 2020D **نیز این تابع اشغال می کند و در جاهای دیگر برنامه نباید از آن استفاده کرد.**

**در مثال زیر، ورودی دما )سنسور دما( رجیستر** 0D **بوده و ست پوینت رجیستر** 2000D **می باشد.**

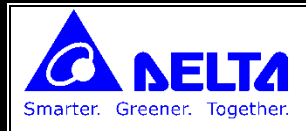

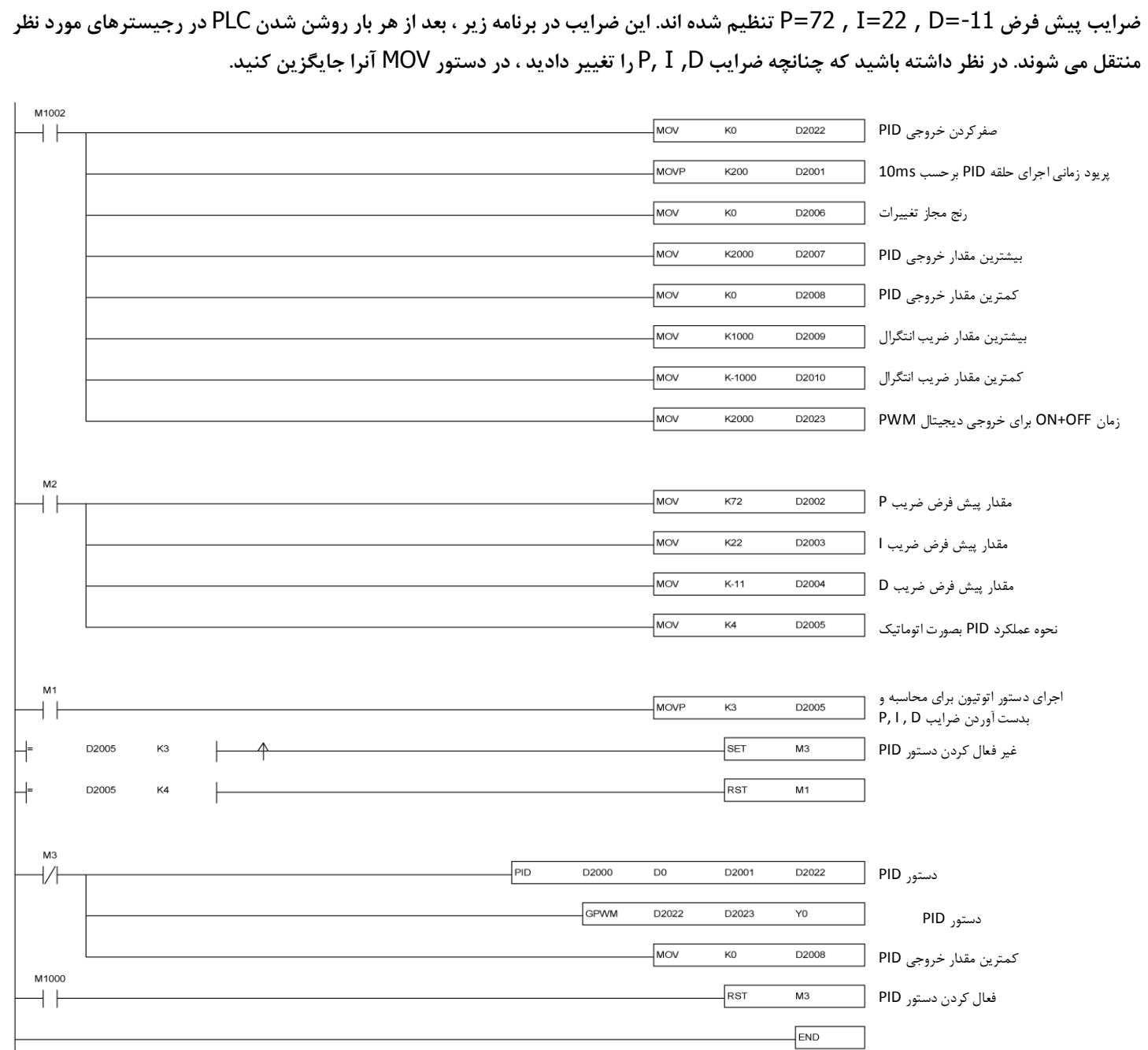